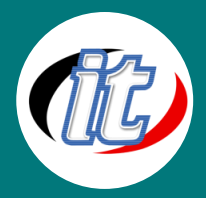

# **Basic Microsoft Outlook 2016/2019 พื้นฐาน**

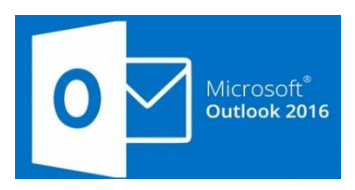

Microsoft Outlook เป็นโปรแกรม e-mail ในชุดผลิตภัณฑ์ Office 2019 มีความสามารถใน การทำงานสูง เช่น รับส่ง e-mail ที่มี Rich Text ได้, จองนัดหมาย, บันทึกข้อมูลลูกค้า, จัดระบบงาน, บันทึกช่วยจำ, เก็บเอกสาร และสรุปผล, ตั้งเลขาส่วนตัวขณะที่อยู่ และไม่อยู่ในบริษัท, พัฒนา และใช้แบบฟอร์มอิเล็กทรอนิกส์, รองรับ Object Link Embedded, พร้อมกันนั้นยังเสริมการทำงาน

เป็นทีมด้วย

## วัตถุประสงค์:

- o ใช้ Microsoft Outlook เพื่อรับส่งข้อความได้
- o จองนัดหมายทั่วไป นัดหมายที่เกิดอยู่ประจำ และนัดหมายการประชุมได้
- o บันทึก และจัดระบบงาน ให้กับผู้ใช้ และผู้เกี่ยวข้องได้
- o บันทึก และเรียกใช้งานข้อมูลของลูกค้าได้
- o เรียกใช้งาน และตรวจสอบงานที่บันทึกไว้ได้
- o ตั้งเลขาส่วนตัวในขณะที่อยู่ และไม่อยู่ที่บริษัทได้
- o ประกาศข่าวสารภายในองค์กร หรือภายในแผนกได้โดยใช้ Public Folder

# กลุ่มเป้าหมาย:

- o นักเรียน นักศึกาษา
- o ครู / อาจารย์ เจ้าหน้าที่เกี่ยวข้อง
- o บุคคลทั่วไป

# ความรู้พื้นฐาน:

- o มีความรู้ด้านภาษาอังกฤษพอสมควร
- o มีความเข้าใจในระบบคอมพิวเตอร์อยู่บ้าง
- o ใช้งานระบบปฏิบัติการ Windows ได้อย่างดี

#### ระยะเวลาในการอบรม:

o 12 ชั่วโมง (2วัน)

#### ราคาคอร์สอบรม:

o 5,900 บาท / คน (ราคานี้ยังไม่ได้รวมภาษีมูลค่าเพิ่ม)

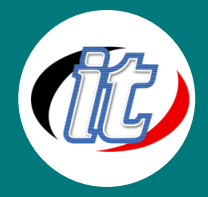

## วิทยากรผู้สอน:

o อาจารย์สามิตร โกยม

## คอร์สต่อเนื่องที่แนะนำ:

o Advanced Microsoft Outlook 2016/2019 ขั้นสูง

#### เนื้อหาการอบรม:

- o Outlook คืออะไร
- o การเรียกใช้งาน Outlook
- o รับ-ส่ง Mail โดยใช้ Inbox
- o การจองนัดหมายโดยใช้ Calendars
- o การบันทึกข้อมูล และใช้งาน Contacts
- o การจัดระบบงานด้วย Tasks
- o การตรวจสอบเอกสารที่บันทึกโดยใช้ Journal
- o การบันทึกข้อความสั้นกับ Notes
- o การทำงานเป็นทีม โดยให้สิทธิกับกับผู้อื่นในการใช้ข้อมูลร่วมกัน